# **M. Sc. Stefan Schroth**

# Neue Optionen in der Erdbebenanalyse

# Vereinfachung der normgerechten Anwendung des multimodalen Antwortspektrumverfahrens

In MicroFe stehen für die Auswertung der seismischen Berechnung neue, vereinfachende Optionen zur Verfügung. Mit der Möglichkeit zur Steuerung der beteiligten Massen und Filterung von Eigenformen mit kleinem Einfluss wird die Anzahl der zu untersuchenden Eigenformen und Ersatzlastfälle minimiert.

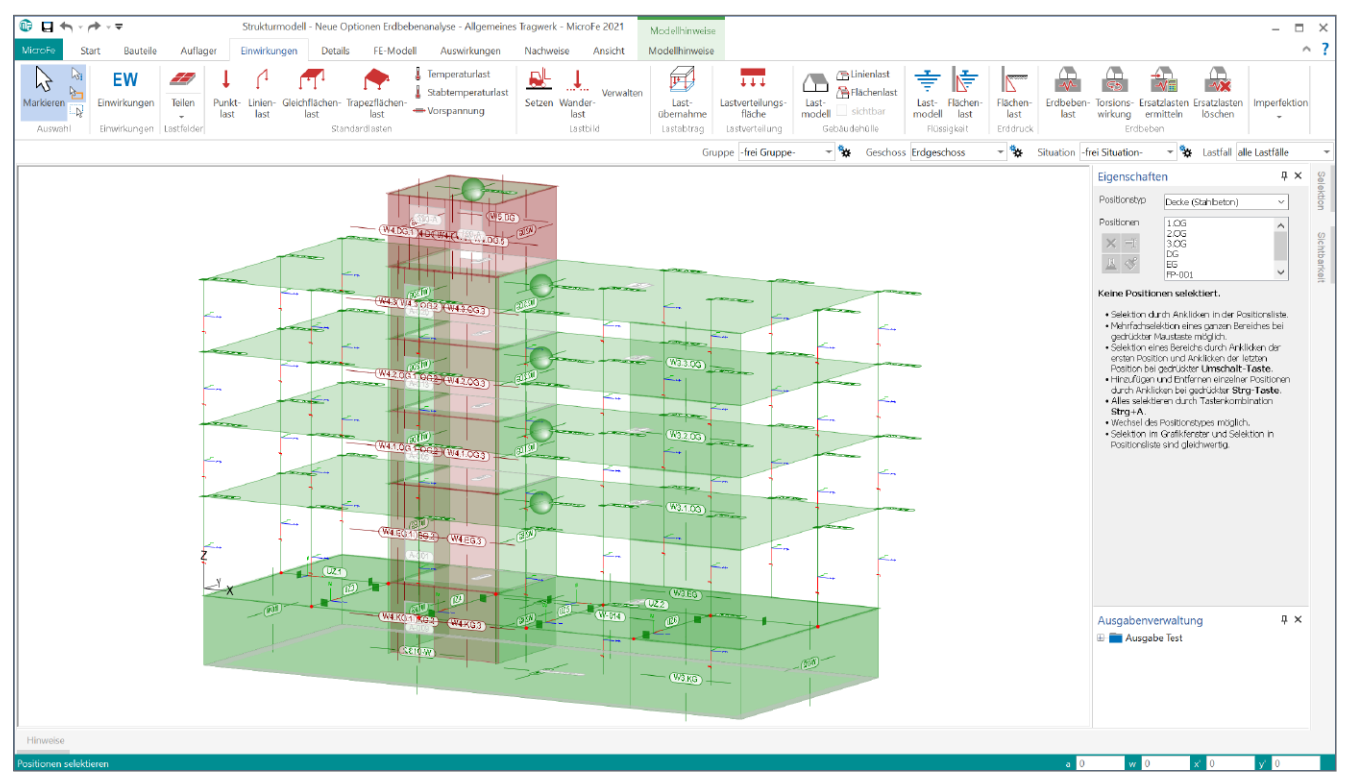

Bild 1. 3D-Geschossbaumodell in MicroFe M120.de

#### **Multimodales Antwortspektrumverfahren**

In der Erdbebenanalyse hängt die Wahl des verwendeten Verfahrens hauptsächlich von der Tragwerksgeometrie ab. Die Norm DIN EN 1998-1, Abs. 4.3.3.2.1 [1] erlaubt für einfache Geometrien die Anwendung des vereinfachten Antwortspektrumverfahrens. In der mb WorkSuite steht dafür das BauStatik-Modul S033.de Erdbeben-Ersatzlastermittlung zur Verfügung.

Für größere Tragwerke im Geschossbau wird üblicherweise das räumliche Modell mit der FE-Methode untersucht. In diesen Fällen wird das multimodale Antwortspektrumverfahren nach DIN EN 1998-1, Abs. 4.3.3.3 [1] angewendet, welches inzwischen ein Standardverfahren zur Erdbebenanalyse darstellt. Die genaue Funktionsweise der Methode wird in [2] und [3] vorgestellt.

In MicroFe steht für die Anwendung des multimodalen Antwortspektrumverfahrens das Modul M513 Erdbebenuntersuchung zur Verfügung. In [4] und [5] wird anhand eines Beispiels der typische Arbeitsablauf im Detail vorgestellt.

Die grobe Herangehensweise zur Ermittlung der statischen Ersatzlasten kann wie folgt zusammengefasst werden:

#### 1. Eingabe des Modells

Dazu gehört die Eingabe der Erdbebenlast-Positionen und die Lasten für die zufällige (nicht planmäßige) Torsionswirkung. Erdbebenlast-Positionen sind Auswertungspositionen für die statischen Ersatzlasten auf Basis der angegebenen Auswertungsbereiche. Vor der dynamischen Berechnung wird die Masse aus Eigengewicht und die Massen aus ständigen Lasten definiert.

# 2. Dynamische Berechnung und Definition der seismischen Erregung

Nach der Festlegung der Berechnungsoptionen werden die Eigenwerte und Eigenformen des FE-Modells berechnet. Für die Erregung werden Art, Richtung und Antwortspektrum angegeben. Letzteres kann aus geographischen Informationen oder über manuelle Eingabe definiert werden.

## 3. Ermittlung von statischen Ersatzlasten

Nach der Berechnung der Ersatzlasten wird neuerdings direkt das seismische Protokoll ausgegeben. Es dokumentiert die Parameter der Erregung und die Beteiligung der einzelnen Eigenformen. Für die Auswertung der Ersatzlasten steht im Register "FE-Modell", Gruppe "Positionen", Auswahlschaltfläche "Lasten" die Auswahl "Erdbebenlast-LastDef" zur Verfügung.

# **Notwendigkeit neuer Optionen**

Bei Anwendung des multimodalen Antwortspektrumverfahrens schreibt die zugrundeliegende Norm DIN EN 1998-1, Abs. 4.3.3.3.1 (2)P [1] vor, dass die Antwort aller Modalformen, die wesentlich zur Gesamtantwort beitragen, berücksichtigt werden muss.

Nach DIN EN 1998-1, Abs. 4.3.3.3.1 (3) [1] darf dies als erfüllt angesehen werden, wenn eine der folgenden Bedingungen eingehalten ist:

- Die Summe der effektiven Modalmassen der berücksichtigten Modalbeiträge erreicht mindestens 90% der Bauwerksmasse.
- Alle Modalbeiträge, deren effektive Modalmassen größer sind als 5% der Gesamtmasse, wurden berücksichtigt.

Der Aufwand für eine normgerechte Berechnung hängt von der Verteilung von Masse und Steifigkeit im Modell ab und ist daher für bestimmte Modelle sehr hoch. Dies soll nun an einem Beispiel gezeigt werden. Das MicroFe-Modell in Bild 2 ist eine Weiterbearbeitung des Modells "Bürogebäude Europaallee" aus den Beispielmodellen zur mb WorkSuite 2021, das aus dem StrukturEditor als 3D-Geschossmodell (M120.de inkl. M440) exportiert wurde.

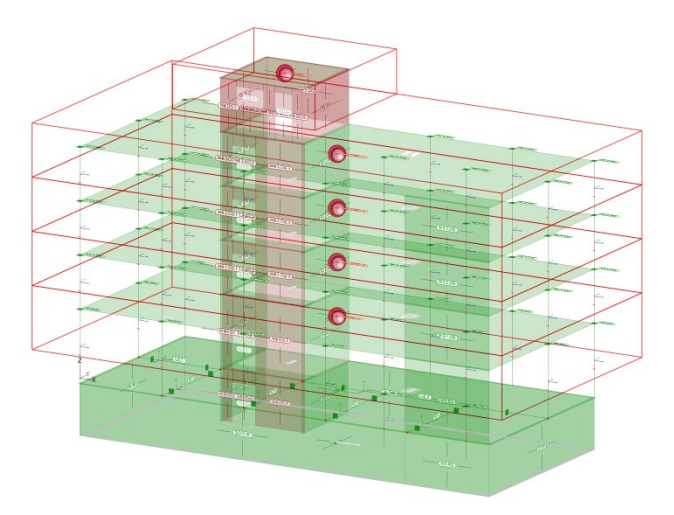

Bild 2. Beispielmodell mit Erdbebenlasten

Die Besonderheit in diesem Modell ist die hohe Steifigkeit im Kellergeschoss, wo eine große Masse konzentriert ist. Die Bettung des Modells wird mit hoher Steifigkeit versehen, um eine realistische Tragwerksantwort zu erhalten. Zur Vereinfachung werden als Lasten nur das Eigengewicht betrachtet. Die Erdbebenlast-Positionen werden so definiert, dass die Bauteil-Positionen oberhalb der Kellergeschossdecke in den Auswertungsbereichen enthalten sind. Die dynamische Berechnung wird für eine genaue Analyse mit 500 Eigenwerten durchgeführt. Für die seismische Berechnung wird eine Erregung vom Typ "horizontal + orthogonal" über geographische Angaben mit Standardeinstellung definiert.

Diagramm 1 zeigt die Summe der Beteiligungen über 0.1% in Erregung 1 und 2 für die seismische Berechnung, ausgewertet mit 100, 250, 500 und 1000 Eigenwerten.

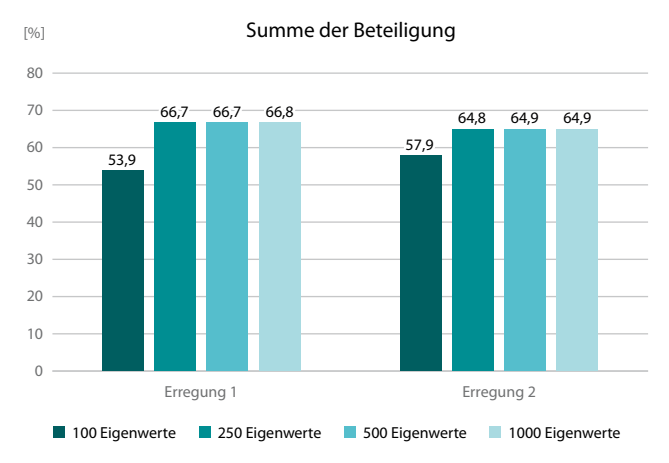

Diagramm 1. Summe der Beteiligung für verschiedene Anzahl Eigenwerte

Die Erhöhung der Summe der Beteiligung ist sehr gering, die zusätzlichen Eigenformen haben kleine Beteiligungen. Die Anzahl der betrachteten Eigenformen müsste deutlich erhöht werden, um eine Beteiligung von 90% zu erreichen. Diese Herangehensweise ist nicht praktikabel, da sie zu sehr langen Berechnungsdauern führt und die Resultierenden der relevanten Ersatzlasten dadurch nur wenig erhöht werden.

Die Ursache der niedrigen Gesamtbeteiligung ist der hohe Masseanteil im Kellergeschoss, der von den erdbebenrelevanten Eigenformen wenig erregt wird. Es ist zu empfehlen, nur Massen mit in die Gesamtmasse der dynamischen Berechnung aufzunehmen, die eine relevante Erregung erfahren.

Im allgemeinen Fall kommen lokale Eigenformen mit sehr niedriger Beteiligung vor. Eine Möglichkeit sind Eigenformen, die keine Komponenten in Erregungsrichtung haben und somit nicht zur Größe der Ersatzlasten beitragen. Beispiele dafür sind weiche Decken oder Balken mit Eigenformen mit vertikalen Schwingungen, siehe Bild 3. Diese verdrängen die Eigenformen mit horizontalen Schwingungen, sodass in den berechneten Eigenformen weniger horizontale Anteile enthalten sind. Weitere Eigenformen ohne große Beteiligung kommen aus kleinen lokalen Bereichen, z.B. einer einzelnen Wand oder Stütze. Auch diese haben eine niedrige Beteiligung und verdrängen relevante Eigenformen weiter nach hinten.

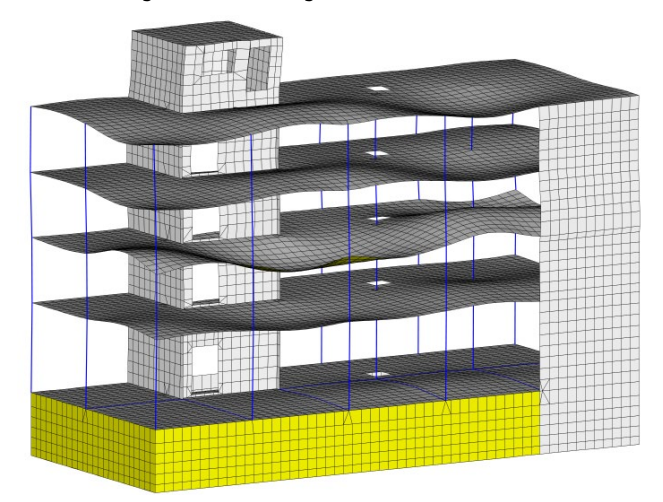

Bild 3. Beispiel einer Eigenform mit vertikalen Schwingungen

#### **Vorstellung der neuen Optionen**

Bei der Erdbebenanalyse in MicroFe wurden neue Optionen hinzugefügt, um im allgemeinen Fall die Ersatzlasten mit weniger Aufwand ermitteln zu können.

#### **Massen in Z-Richtung deaktivieren**

Mit dieser Option werden in der dynamischen Berechnung bei der Ermittlung der Eigenformen und Eigenwerte die Z-Komponenten der Massen deaktiviert und nur Komponenten in horizontaler Richtung berücksichtigt. Das Ankreuzfeld ist in den Berechnungsoptionen zu finden (Bild 4 **<sup>1</sup>** ). Die Option wird bei horizontaler Erregung verwendet. Die Streuung der relevanten Eigenformen wird komprimiert, wodurch die zu untersuchende Anzahl Eigenformen reduziert wird.

**Massen außerhalb von Erdbebenlast-Positionen ignorieren** Diese Option erlaubt eine gezielte Einschränkung der Bereiche, deren Massen in der seismischen Analyse berücksichtigt werden sollen. Das Ankreuzfeld ist ebenfalls in den Berechnungsoptionen der dynamischen Berechnung zu finden (Bild 4 **<sup>2</sup>** ).

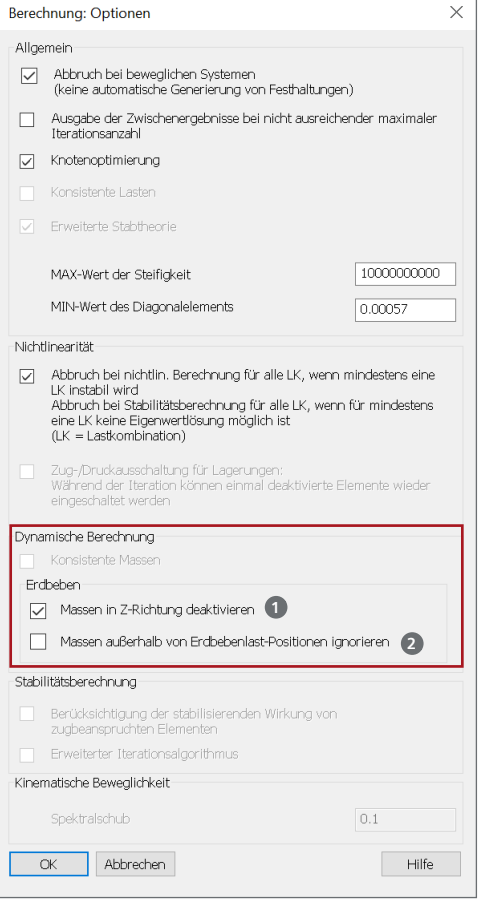

Bild 4. Berechnungsoptionen mit den neuen Optionen "Massen in Z-Richtung deaktivieren" und "Massen außerhalb von Erdbebenlast-Positionen ignorieren"

Ist die Option aktiviert, werden genau diejenigen FE-Knotenmassen in der dynamischen Berechnung berücksichtigt, die sich innerhalb der Auswertungsbereiche von Erdbebenlast-Positionen befinden. Die aktivierbare Masse nähert sich der Referenzgesamtmasse und die Summe der Beteiligung der Eigenformen erhöht sich. Bisher wurde diese Betrachtung an einem Ersatzmodell mit der Konstruktion oberhalb der Kellergeschossdecke durchgeführt. Mit der Einführung der neuen Option entfällt dieser Arbeitsschritt.

#### **Beteiligungsschranke steuern**

Die oben vorgestellte Norm erlaubt, Eigenformen mit Beteiligung von unter 5% zu ignorieren. Diese spielen meistens eine untergeordnete Rolle, da die erzeugten Ersatzlasten gering ausfallen. Im Eingabedialog "Seismische Erregung(en) zur Ermittlung der Erdbebenersatzlasten" (Bild 5 **<sup>3</sup>** ) ist es nun möglich, eine Schranke zwischen 0.1% und 5% für die Beteiligung der Eigenformen vorzugeben.

Für Eigenformen, deren Beteiligung unter dem angegebenen Prozentsatz liegt, werden keine Ersatzlasten ermittelt und es wird kein Ersatzlastfall erstellt. Durch die verringerte Anzahl der Ersatzlastfälle wird das Modell insgesamt schlanker und die weitere Bearbeitung wird vereinfacht. Für ein vorliegendes Modell kann durch vergleichende Berechnung der Ersatzlasten ein geeigneter Wert für die Schranke festgelegt werden.

| Seismische Erregung(en) zur Ermittlung der Erdbebenersatzlasten<br>$\times$                                                    |                                                             |             |                          |                          |             |            |        |  |  |
|----------------------------------------------------------------------------------------------------|-------------------------------------------------------------|-------------|--------------------------|--------------------------|-------------|------------|--------|--|--|
| · Definition der seismischen Erregung über geografische Angeben                                                                |                                                             |             |                          |                          |             |            |        |  |  |
| Erdbebenzone                                                                                                    | $\mathbf{1}$<br>$\checkmark$                                |             |                          |                          |             |            |        |  |  |
| Untergrundklasse                                                                                                    | A-R<br>$\checkmark$                                         |             |                          |                          |             |            |        |  |  |
| Bedeutungskategorie                                                                                                    | $\mathbf{I}$<br>$\checkmark$                                |             |                          |                          |             |            |        |  |  |
| Verhaltensbeiwert g                                                                                                    |                                                             |             |                          |                          |             |            |        |  |  |
| (a) aus Material                                                                                                    | Beton<br>$\checkmark$                                       | $\cdots$    |                          |                          |             |            |        |  |  |
| Omanuell                                                                                                    | 1.5                                                         |             |                          |                          |             |            | m      |  |  |
| Einwirkung                                                                                                    | Richtung der Erregung(en)                                   |             |                          |                          | Winkel (x') | Eigenpaare |        |  |  |
| AFd<br>٠                                                                                                    | horizontal (x') + orthogonal (x'+90°)                       |             | $\overline{\phantom{a}}$ |                          | 0.000       | 200        |        |  |  |
| manuelle Definition der seismischen Erregung<br>Einwirkung                                                                     | Richtung der Erregung(en)                                   | Winkel (x') |                          | Eigenpaare               |             | Spektrum   | Faktor |  |  |
| AFd<br>$\overline{\phantom{a}}$                                                                                                | horizontal (x') + orthogonal (x'+90°) $\blacktriangleright$ | 0.000       |                          | DIN EN1998-1NA A-R<br>20 |             |            | 1.000  |  |  |
| Ersatzlastfälle<br>$\alpha$<br>0.1<br>Eigenformen vernachlässigen, wenn deren Beteiligung an der eff. Gesamtmasse geringer als |                                                             |             |                          |                          |             |            |        |  |  |
| Ersatzlasten ermitteln.                                                                                                    |                                                             |             |                          |                          |             | Abbrechen  | Hilfe  |  |  |
|                                                                                                    |                                                             |             |                          |                          |             |            |        |  |  |

Bild 5. Dialog der seismischen Berechnung

# **Ergebnisvergleich**

Anhand des oben vorgestellten Modells sollen nun die Effekte bei der Anwendung der vorgestellten Optionen ausgewertet werden. Dafür wird das Gesamtsystem in vier Varianten untersucht:

- Variante 1: Bisher übliche Berechnung
- Variante 2: Option "Massen in Z-Richtung deaktivieren" aktiv
- Variante 3: Option "Massen außerhalb von Erdbebenlast-Positionen ignorieren" aktiv
- Variante 4: Beide Optionen aktiv

Die Beteiligungsschranke wird in allen vier Varianten einmal auf 0.1% (bisheriger Standard), einmal auf 1% und einmal auf 5% gesetzt. Für die vier Varianten werden die ersten Eigenfrequenzen verglichen, um den Einfluss der neuen Optionen auf die Ergebnisse der dynamischen Berechnung zu überprüfen. Dann wird die Summe der Beteiligung analysiert, um den Effekt der Option auf die Erfüllung der Forderung der Norm zu untersuchen. Des Weiteren wird die Anzahl der erstellten Ersatzlastfälle ausgewertet. Zum Schluss werden die stockwerkweisen Ergebnisse der Ersatzkräfte nach Anwendung der SRSS-Regel überprüft.

Der Wert für die erste Eigenfrequenz liegt für alle Varianten bei 1.505 bis 1.506Hz, die Änderung ist sehr gering. Diagramm 2 zeigt die Ergebnisse der seismischen Berechnung in MicroFe für die Summe der Beteiligung und die Anzahl der erstellten Ersatzlastfälle für Erregung 1, ausgewertet für 250 Eigenwerte. Für Erregung 2 ergibt sich ein ähnliches Bild.

Für die Option "Massen in Z-Richtung deaktivieren" (Variante 2) ist in diesem speziellen Modell die Steigerung der Beteiligung gering. Der Effekt der Option steigt mit der Größe des Einflusses der Eigenformen der Deckenplatten. Da diese nicht sehr große Spannweiten haben, ist nur eine kleine Verbesserung zu beobachten. Die Anzahl der Ersatzlastfälle wird besonders bei Beteiligungsschranke 0.1% deutlich reduziert.

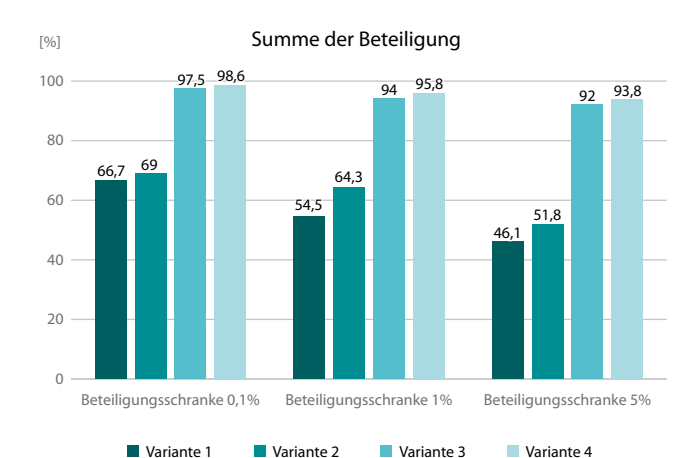

Anzahl Ersatzlastfälle

 $[96]$ 

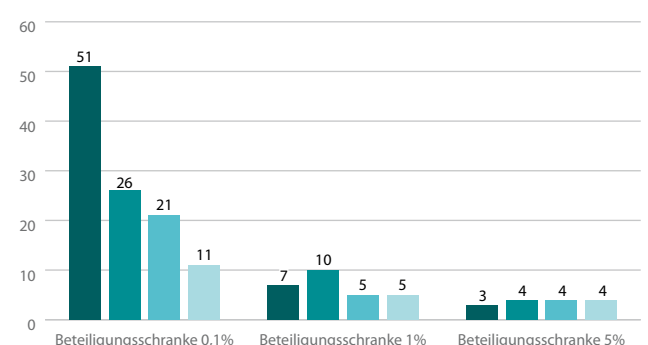

Diagramm 2. Auswertung der seismischen Berechnung der vier Berechnungsvarianten in Erregung 1

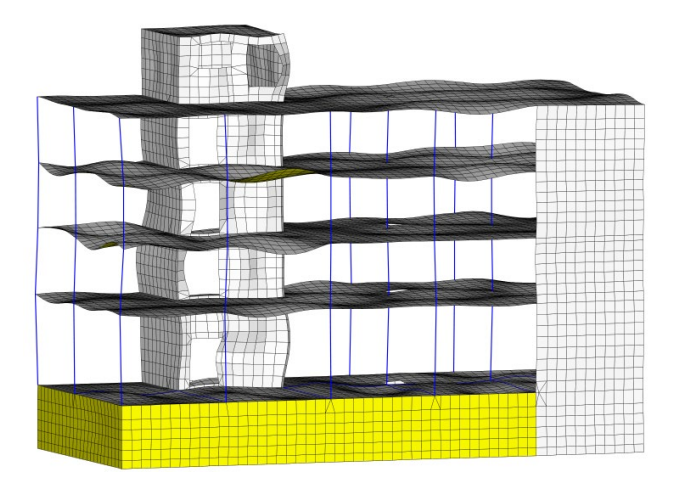

Bild 6. Eigenform 247 mit geringer Beteiligung

Es ist außerdem folgende Beobachtung interessant: In Variante 1, in Erregung 1 ist die 247. Eigenform (Bild 6) die letzte mit Beteiligung größer als 0.1%. In Variante 2, Erregung 1 hingegen ist die letzte solche Eigenform an 67. Stelle. Dies zeigt, wie die Aktivierung der Option die Streuung der relevanten Eigenformen reduziert.

Das Einschalten der Option "Massen außerhalb von Erdbebenlast-Positionen ignorieren" (Variante 3) steigert erwartungsgemäß die Summe der Beteiligung deutlich. Die Masse im Kellergeschoss wird nicht mehr zur Gesamtreferenzmasse der dynamischen Berechnung gezählt, und die prozentuale Beteiligung der Eigenformen erhöht sich.

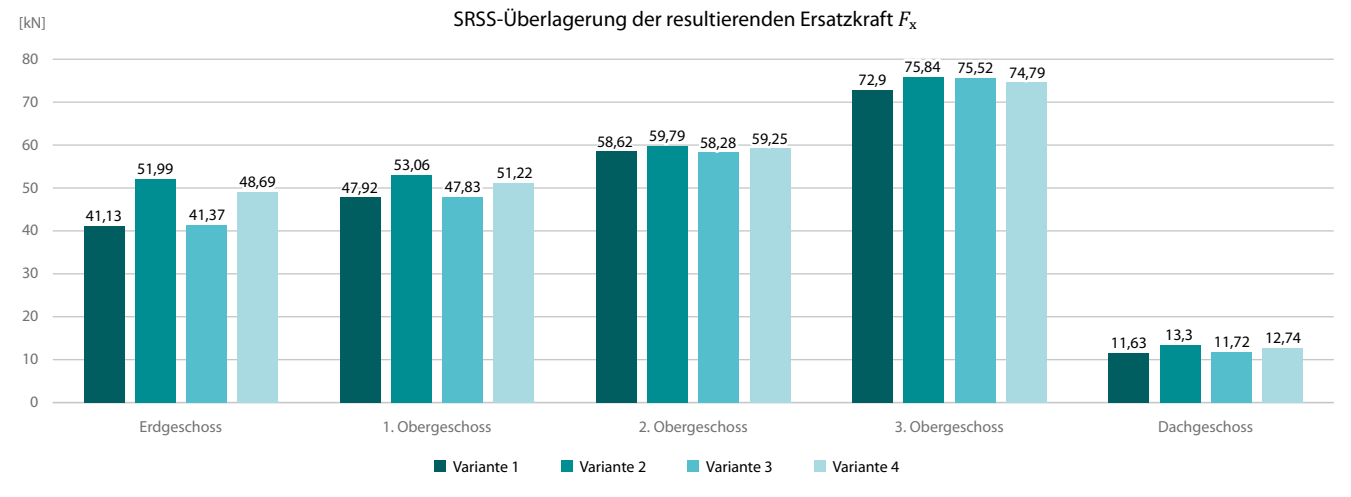

Diagramm 3. Vergleich der SRSS-Überlagerung (*F*x in Erregung 1)

Wenn beide Optionen aktiv sind (Variante 4) ergibt sich eine hohe Summe der Beteiligung bei kleiner Anzahl Ersatzlastfälle.

Die Umstellung der Beteiligungsschranke von 0.1% auf 1%, und von 1% auf 5% sorgt in allen Varianten dafür, dass die Anzahl der Ersatzlastfälle reduziert wird. In Variante 4, Erregung 2 kann beobachtet werden, dass bei einer Erhöhung der Schranke auf 5% die Summe der Beteiligung auf den Wert 89.7% fällt. Unter Verwendung einer Beteiligungsschranke von 1% wurde mit zwei zusätzlich ermittelten Ersatzlastfällen eine Beteiligung von 95.4% erreicht.

Diagramm 3 zeigt den geschossweisen Vergleich der SRSS-Überlagerung der resultierenden Ersatzkraft *F*x in Erregung 1 für Varianten 1 bis 4 mit Beteiligungsschranke 1%. Für Erregung 2 ergibt sich ein ähnliches Bild.

Die geschossweise resultierenden Horizontalkräfte zeigen in allen vier Varianten keine großen Abweichungen, obwohl die Anzahl der ermittelten Lastfälle reduziert wurde, z.B. von 7 in Variante 1 auf 5 in Variante 4.

|                    |       | Variante   Variante   Variante   Variante |    |  |
|--------------------|-------|-------------------------------------------|----|--|
| Anzahl Eigenformen | >1000 | >1000                                     | 14 |  |

Tabelle 1. Anzahl der berechneten Eigenformen

Tabelle 1 zeigt, wie viele Eigenformen in den verschiedenen Varianten berechnet wurden, um eine Summe der Beteiligung größer als 90% zu erreichen. Dafür wurde Erregung 1 betrachtet und eine Beteiligungsschranke von 1% eingestellt.

Für Variante 1 und 2 war die Berechnung von 1000 Eigenformen nicht ausreichend, eine höhere Anzahl Eigenformen ist für das vorliegende Modell nicht praktikabel. Für Variante 3 und 4 zeigt sich deutlich der Nutzen der neuen Optionen.

### **Fazit**

Bei der Erdbebenanalyse mit dem multimodalen Antwortspektrumverfahren sind die Forderungen der Norm unter Verwendung der Standardoptionen im allgemeinen Fall nicht immer erfüllt. Die vorgestellten MicroFe-Optionen ermöglichen, unter Einhaltung der Bedingungen der Norm, die Anzahl der beteiligten Eigenformen und der daraus entstandenen Ersatzlastfälle zu reduzieren. Somit werden nachfolgende Berechnungen optimiert.

M. Sc. Stefan Schroth mb AEC Software GmbH mb-news@mbaec.de

#### **Literatur**

- [1] DIN EN 1998-1: Eurocode 8: Auslegung von Bauwerken gegen Erdbeben – Teil 1: Grundlagen, Erdbebeneinwirkungen und Regeln für Hochbauten; Deutsche Fassung EN 1998-1:2004 +  $AC:2009$
- [2] Erdbebensicherung von Bauwerken. mb-news Nr.2/2011.
- [3] Beurteilung der Erdbebensicherheit von Tragwerken -
- das Antwortsprektrenverfahren. mb-news Nr.4/1999.
- [4] Erdbebenanalyse mit MicroFe. mb-news Nr.7/2018.
- Erdbebennachweise in MicroFe. mb-news Nr.2/2011.

#### **Preise und Angebote**

M510 Grundfrequenz, Grundschwingformen Weitere Informationen unter https://www.mbaec.de/modul/M510

M513 Erdbebenuntersuchung für MicroFe und EuroSta (Zusatzmodul zu M510, M610, M710) Weitere Informationen unter https://www.mbaec.de/modul/M513

Es gelten unsere Allgemeinen Geschäftsbedingungen. Änderungen und Irrtümer vorbehalten. Alle Preise zzgl. Versandkosten und MwSt. – Hardlock für Einzelplatzlizenz je Arbeitsplatz erforderlich (95,- EUR). Folgelizenz-/Netzwerkbedingungen auf Anfrage. – Stand: Mai 2021

Unterstütztes Betriebssystem: Windows 10 (64)